## **ECE 376 - Test #3: Name \_\_\_\_\_\_\_\_\_\_\_\_\_\_\_\_\_\_**

Fall 2021. Open-Book, Open Note

**1) Single Interrupt: Traffic Light,** Write a program which uses Timer2 interrupts to control the timing of a traffic light. The red / yellow / green times are to be:

- Green: X seconds<br>
(  $RC0 = 1$ ,  $RC1 = 0$ ,  $RC2 = 0$ ) (turn on the green light)<br>
(  $RC0 = 0$ ,  $RC1 = 1$ ,  $RC2 = 0$ ) (turn on the vellow light)
	- $RCO = 0$ ,  $RCl = 1$ ,  $RC2 = 0$  (turn on the yellow light)
- Red: 5 seconds ( $RC0 = 0$ ,  $RC1 = 0$ ,  $RC2 = 1$ ) (turn on the red light)
- repeat

where

 $\cdot$   $X = 5 + 0.01*A2D$  seconds (5 to 15 seconds, depending upon traffic)

## Timer2 Initialization:

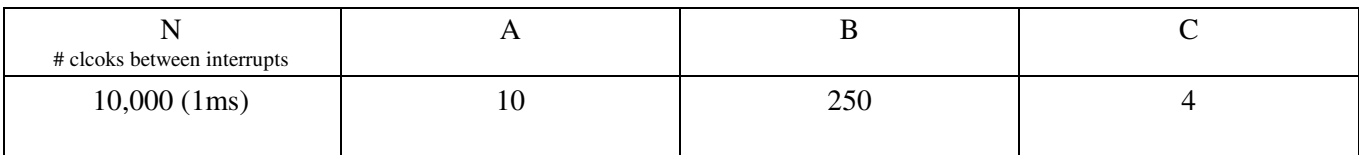

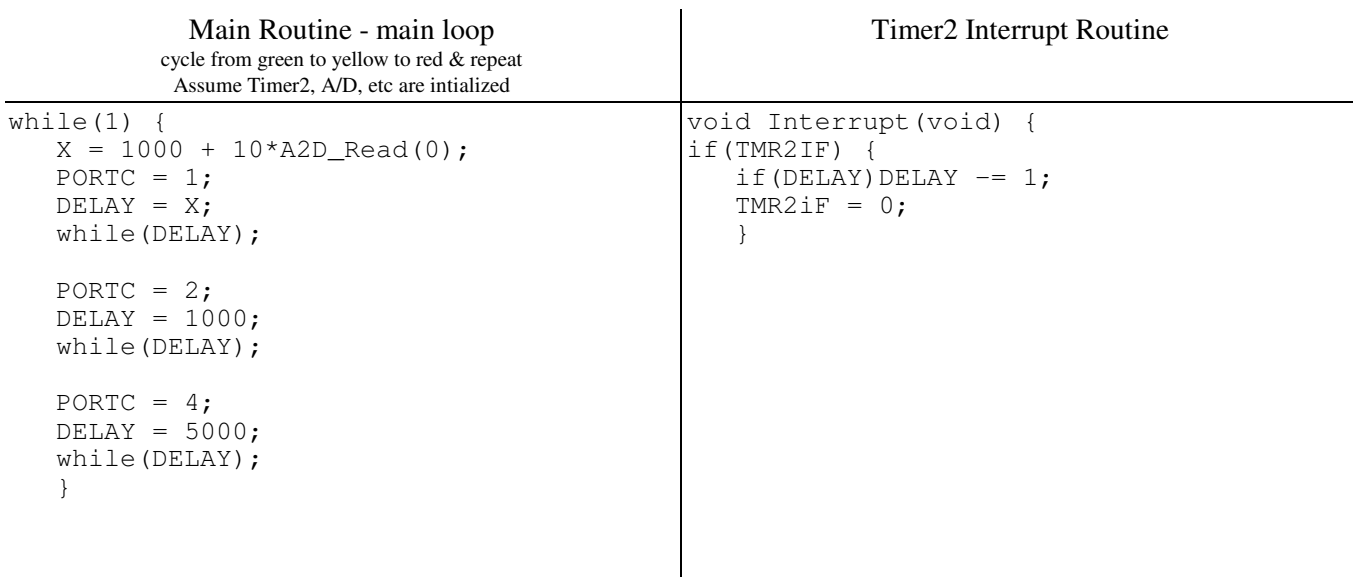

**2) Multiple Interrupts:** Telephones operate by generating dual tones when you press a button. Use interrupts to turn your PIC into a dual tone generator that works for numbers 1 (RB1) and 5 (RB5)

- When RB1 is pressed, RC0 plays 687Hz & RC1 plays 1209Hz for 200ms
- When RB5 is pressed, RC0 plays 770Hz & RC1 plays 1336Hz for 200ms

// Global Variables

unsigned int N0, N1; unsigned char PLAY;

// main loop and interrupts: (specify these sections of code)

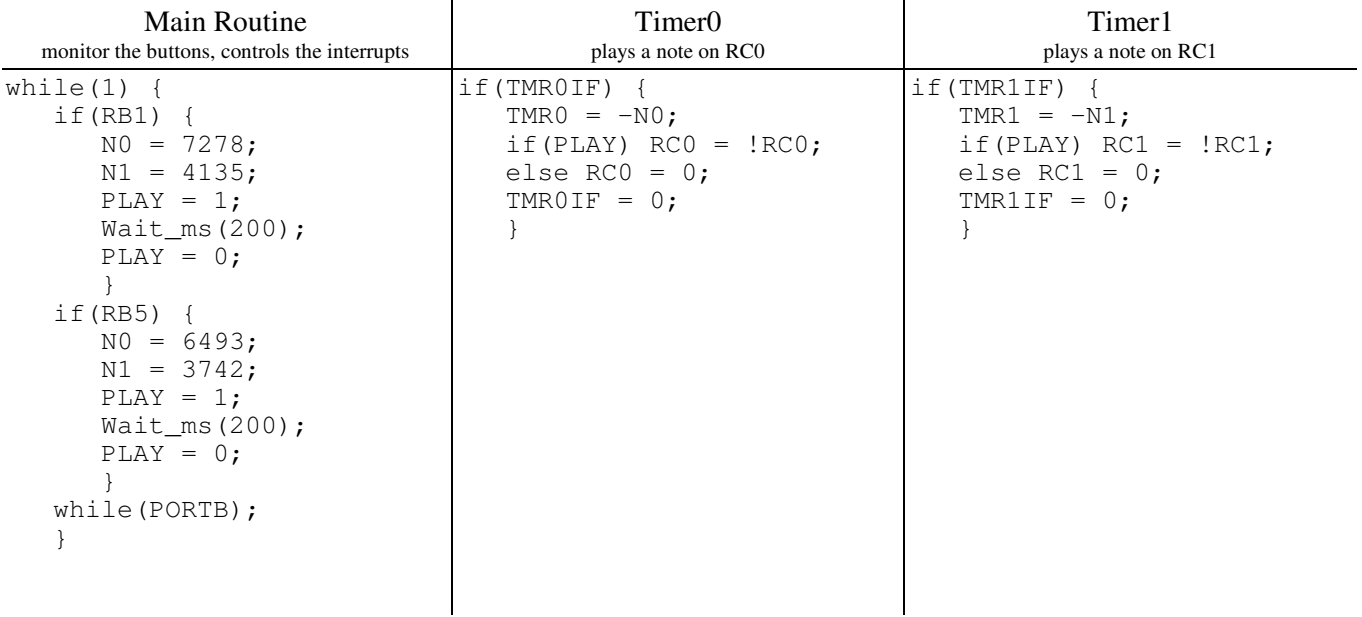

**3) Timer1 Capture:** Write a program which uses Timer1 Capture interrupts to monitor a game show.

- As the start of the game, the host presses RB0. This clears the contestant's lights  $(RA2 = 0, RA1 = 0)$ ;
- The host then reads a question. If a contestant thinks they know the answer, they press their button.
	- $\cdot$  RC2 = Player A (Capture 1)
	- $\cdot$  RC1 = Player B (Capture 2)
- If contestant A presses their button and B does not, A wins  $(RA2 = 1, RA1 = 0)$
- If contestant B presses their button and A does not, B wins  $(RA2 = 0, RA1 = 1)$
- If both contenstants press their buttons, whoever pressed their button first wins Times recorded by Timer1 Capture interrupts, accurate to 100ns  $\bullet$  .

## Specify the global variables used, the main loop, and each interrupt

// Global variables

```
unsigned long int TIME, TA, TB;
```
// Interrupts

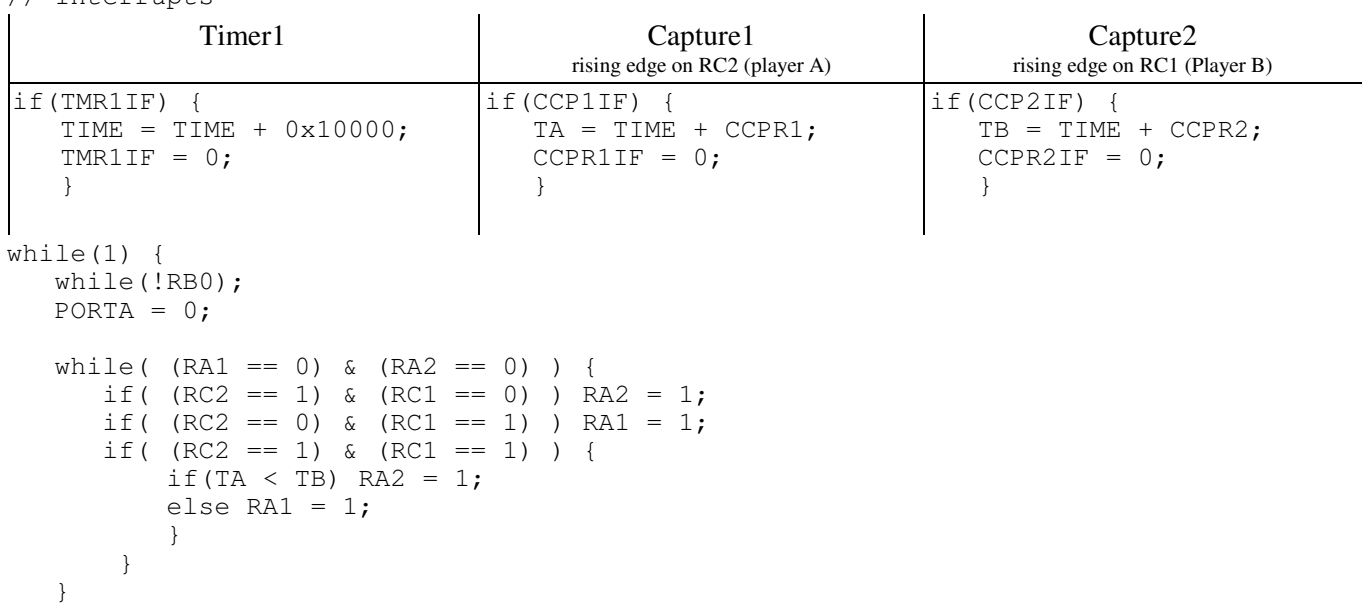

**4) Filter Design:** Design a digital filter, G(z), which has approximately the same gain vs. frequency as

$$
G(s) = \left(\frac{20(s+5)}{s+20}\right)
$$

Assume a sampling rate of  $T = 0.01$  second.

Convert poles and zeros as

$$
z = e^{sT}
$$
  
\n
$$
s = -5
$$
  
\n
$$
z = e^{sT} = 0.9512
$$
  
\n
$$
z = e^{sT} = 0.8187
$$

so

$$
G(z) = k \left( \frac{z - 0.9512}{z - 0.8187} \right)
$$

Pick 'k' to match the DC gain

$$
\left(\frac{20(s+5)}{s+20}\right)_{s=0} = 5
$$
  

$$
k\left(\frac{z-0.9512}{z-0.8187}\right)_{z=1} = 5
$$
  

$$
k = 3.5340
$$

so

$$
G(z) = 3.5340 \left( \frac{z - 0.9512}{z - 0.8187} \right)
$$

**5) Filter Coding:** Write a C program to implement the following filter. Assume a sampling rate of T = 0.01 second.

```
Y = (l
                 0.01(z−0.9)
                (z−0.8)(z−0.7)
                             \backslash\bigg)X = \bigg(\left(\frac{0.01z-0.009}{z^2-1.5z+0.56}\right)z
2−1.5z+0.56
                                                  \setminus
X
while(1) {
    x2 = x1;x1 = x0;x0 = A2D Read(0);
    y2 = y1;y1 = y0;y0 = 1.5*y1 - 0.56*y2 + 0.01*x1 - 0.009*x2;D2A(y0); Wait_10ms();
     }
```